# Introduction to Python:

Lab#01

Instructor: Dr. Tassadaq Hussain Research Assistant: Engr. Hadiqa Bashir Email:hadiqa.bashir@namal.edu.pk

# Contents:

- What is python & Scope of Python (Examples).
- Introduction to data types.
- Data-structures .
- Type Casting and data management.
- Arithmetic operators and expressions
- Understanding functions & Creating own function
- Adding and using libraries
- Print and visualize.
- References

# Scope:

- Web applications
- Science
- Feature extraction
- Testing scripts
- Other (Emotion recognition, automatic Powerpoint reports)

#### **Automate Powerpoint reports creation:**

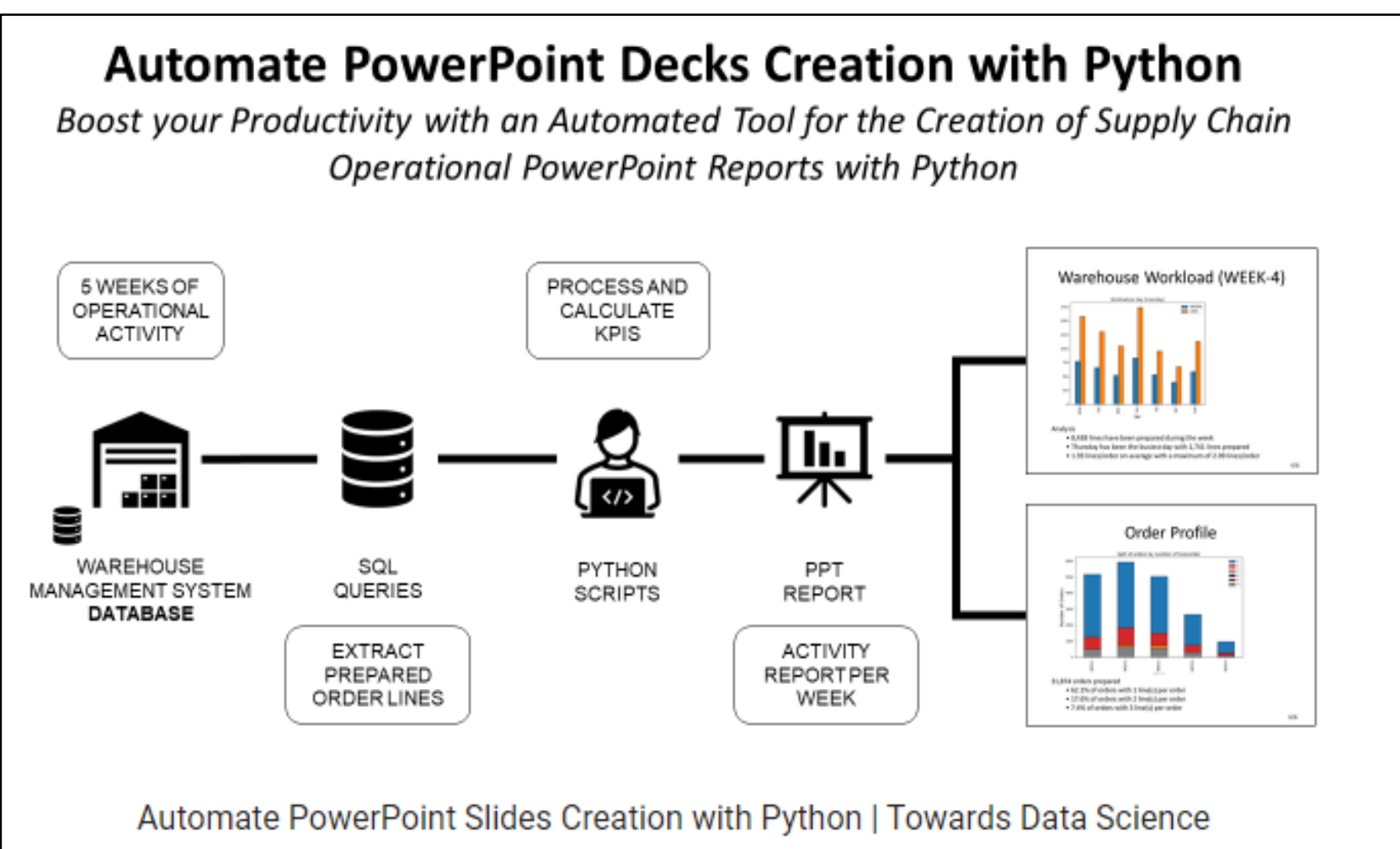

#### Python VS other languages:

- **Python**: Python code is read and executed by the Python interpreter one line at a time. It's not turned into machine code upfront, so it's generally slower for running programs directly.
- **Compiled Languages (e.g. C, C++, Java)**: These languages are transformed into machine code before running, which makes them faster when it comes to executing programs.

#### **Basic Understanding of Data and Types**

- Data Type:
- A data type represents the type or kind of data that a variable or object can hold in a programming language.
- It defines what operations can be performed on the data, how much memory it occupies, and how the data is stored.
- Examples of common data types include integers, floating-point numbers, strings, and booleans.
- Data Set:
- A data set is a collection of data points or records that are related in some way.
- It often represents a sample or a population of data used for analysis, research, or study.
- Data sets can be organized in various structures like tables, spreadsheets, databases, or even files.
- Data Structure:
- A data structure is a way of organizing and storing data in a computer's memory or storage devices.
- It defines how data elements are arranged, accessed, and manipulated.
- Data structures can be simple, like arrays and linked lists, or complex, like trees and graphs.

#### Introduction to Datatypes:

Python offers variety of datatype that includes int,float,string,bool,list,tuple,dictionary,set,complex,Nonetype,range.

**Int(Integer):**Integer datatype is use to express integer that include whole numbers, positive numbers, negative numbers.

#### **Example:**

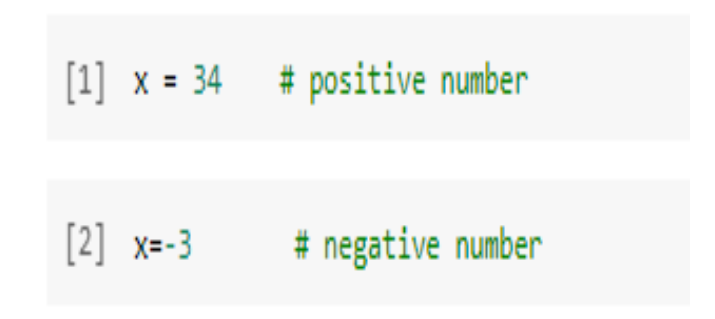

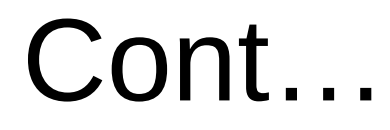

• **Float(floating point):**Floating point in python is used to represent numbers with decimal point.

**Example:**

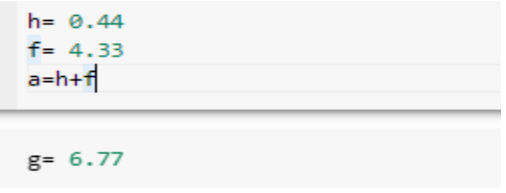

• **str(string):** Strings are used to represent sequence of characters:  **Example:** 

> string=" example" length=len(string)

#### Cont…

- **Lists**:Python offers a range of compound data types often referred to as sequences. Lists represent ordered collection of data.
- **Example:**

 $mylist = []$ # empty list  $mylist=[1,2,3]$ # list of integers  $mylist=[1,"text", 8.1]$  # multilist

• **Tuple**:A tuple in Python is similar to a list.But we cannot change the elements of a tuple onceit is assigned whereas we can change the elementsof a list. my my

#### **Example:**

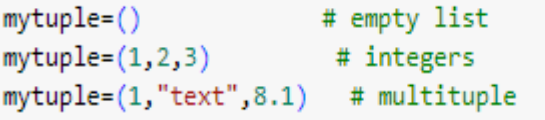

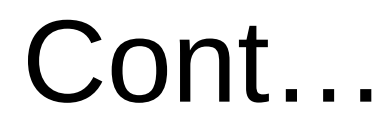

- **Bool(Boolean):**Bool function is use to represent values either true or false.
	- **Example:**
- $x = 10$  $v = 10$ equal =  $(x == y)$  # True
- **Nonetype:** This type is used to represent absence of value. **Example:**

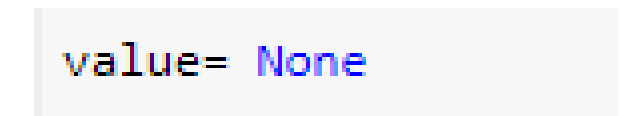

# Type Conversion:

• Python provides a special function called type, which allows us to figure out the datatype of any value .

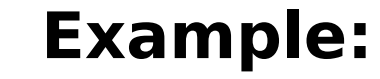

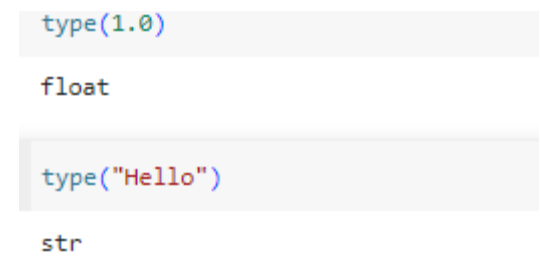

#### Where and when to use datatype:

- In any-programming datatypes are used to represent the type of data.
- Data types are used for type checking and validation to ensure that the right kind of data is used in specific contexts.
- Data type are also used to check memory allocation.
- To perform arithmetic operations, it is important to know the type of data.

#### Data structures:

- Data structures are used to store data in an organize form.
- They are fundamental for managing, storing, and retrieving data in a way that meets specific requirements and optimizes various operations like insertion, deletion, and search.

#### Classification of Data-structures:

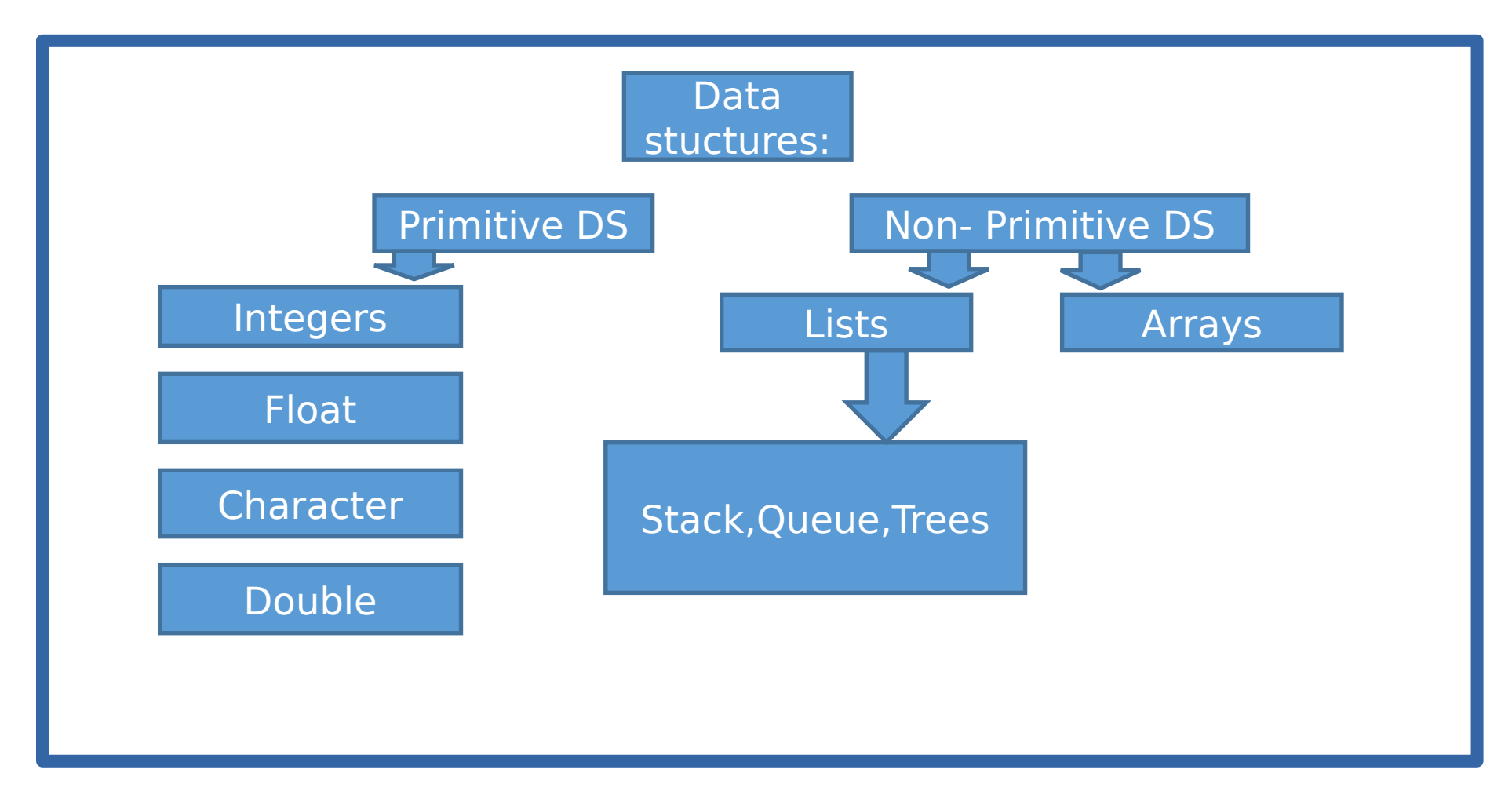

### Arrays:

- Arrays use single variable to store multiple values.
- Array can store multiple values but of the same data type.

#### **Example:**

- If we have list of items we can store in an arrays suppose to store marks of all subjects of a student.
- e.g: array marks $[5]=$  { 12, 45, 90,60,100}

### Array Methods:

Python provide several methods that can be applied on lists/arrays:

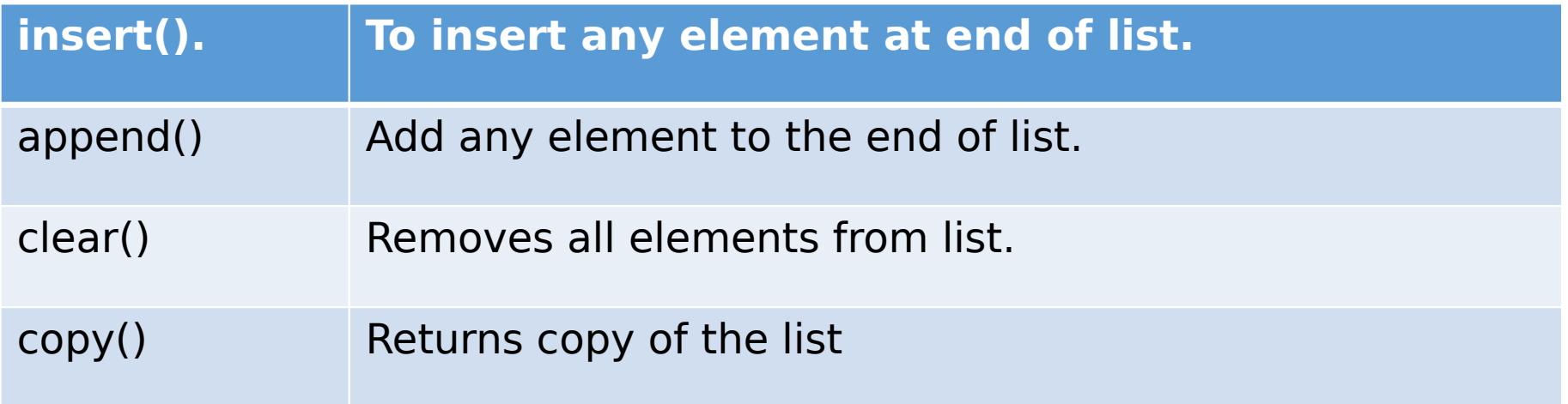

# Type Casting:

• **Type casting:**Type casting include how we can change one data type to another for example python int() function take value in float and return it as a int type objects.

#### **Use: To convert from one datatype to another. Examples:**

 $number = 9$  #int  $float$  number =  $float$ (number)  $x = "1.2"$  $y = \text{float}(x)$  $print(y)$ 

 $1.2$ 

#### Data management

- Data management involves handling data efficiently.
- It involves various steps:
- 1. Choose appropriate datastructures.
- 2. CSV file handling.
- 3. Cleaning and pre-processing data.
- 4. Error handling.

Note: As a reefrence I will show my own fyp code as it is directly related here.

#### How to read files?

#### a)**Reading CSV, Txt Files etc.**

- We have to create csv file and upload it on drive,then using python command access it in your code.
- **Example**:(We will discuss other examples in the lab).

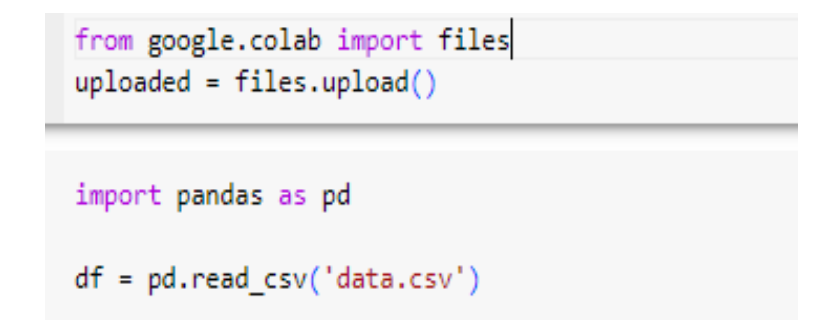

#### Cont…

b) Data Storage (SQL).First import the library and then connect like in the given example below:

#### **Example:**

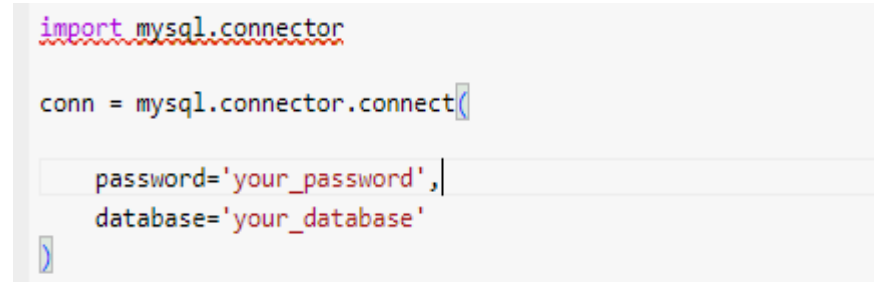

c)Reading from external port (USB, Serial): Explore on your own and let's discuss in the class.

#### Arithmetic operators and expressions(along with some practice):

• Addition: to add two variable:

Example:

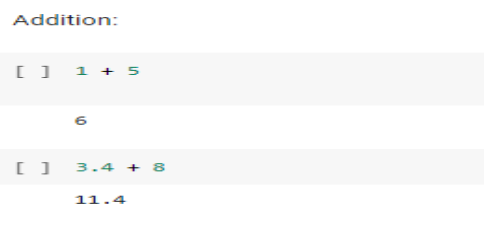

• Subtraction: To subtract two variable:

Example:

Subtraction  $11 - 1$  $\alpha$  $11.4 - 3$ 

 $-1.6$ 

#### Cont…

• Multiplication: To multiply two numbers.

Example: Multiplication:  $[ ]$   $4*9$ 36  $[ ] 3.2^* 2$  $9.4$ 

• Division: To divide two numbers. Example:

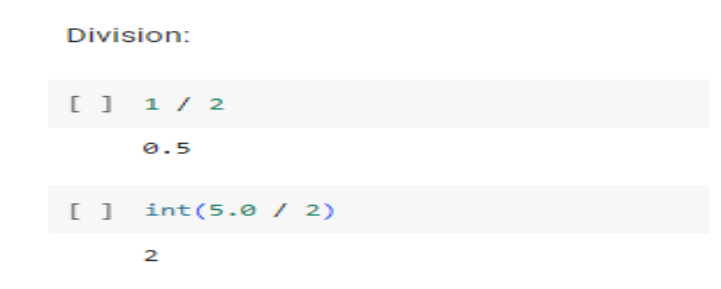

### Function and its's working:

- Defination:
- Function are the basic building block of programming language. Function provide reusability. Function in python are similar to functions in other languages except the syntax.

# **Advantages of functions:**

#### • **Abstraction:**

Function provide abstraction .

#### • **To reduce complexity:**

Function can break a complex program into smaller parts that are easy to understand.

#### • **Re-usability:**

No need to define function again and again,once we defined we can use it the program .we just need to call.

# Understanding function.

- Defining function
- Function parameters
- Calling function
- Function body
- Returning values

#### Cont…

- In python , most of the functions are 'built-in' and others are the ones that we ' include' using libraries.
- The use of the brackets type () for function calls.

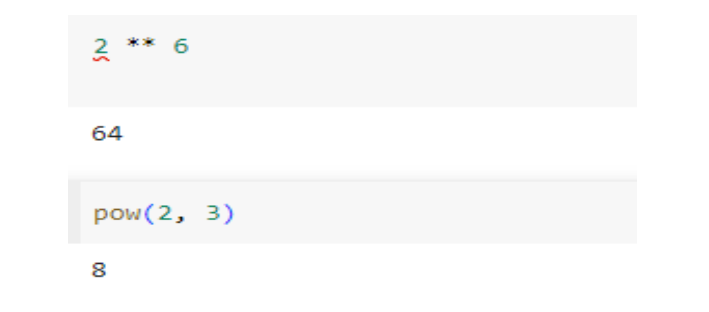

# Creating own function (example):

Write a function to find smallest number in the array(basic).

• Defining Function.

def smallestnum(array): # Define function

#### Iterating through loop and return variables:

```
if len(array) == 0:
    return None
smallest = array[0]for element in arr:
    if element \langle smallest:
        smallest = elementreturn smallest
```
#### Function call:

# Call myarray = [1, 3, 6, 7, 8, 4, 10]  $output = find\_smallest(my_array)$ 

#### Print Result:

# Print the result print("smallest number is:", output)

### Importing different Libraries:

- NumPy: for numerical and array operations.
- Math- provides mathematical functions and constants.
- Pandas-for data manipulation and analysis.
- Sklearn- Include tools for classification ,clustering etc.
- Other libraries are also available(Explore on your own for better use and understanding).

#### Numpy:For numerical and array operations. (example ):

```
import numpy as np
arr = np.array([1, 2, 3, 4, 5, 6, 7, 8])
mean = np.macan(arr)total = np.sum(arr)print("Mean:", mean)
print("Sum:", total)
```
#### Pandas(example):

• We can access different data from csv file using pandas.

```
import pandas as pd
df = pd.read_csv('data.csv')df.dropna()
```
#### How to use module/libraries?

- The interpreter will considered all text as comment after #.
- Some basic examples(regarding libraries and modules).

import numpy # Import the standard module numpy

#### Print & visualization:

• Print():In python print() is used to print the results:

Examples:

 $h = 0.44$  $f = 4.33$  $a = h + f$ print("The value of a is:", a) print("Hi!") Hi!

#### Cont…

• Visualization:To see the plotted graph or visualize other things we use matplot library.

**Example:**

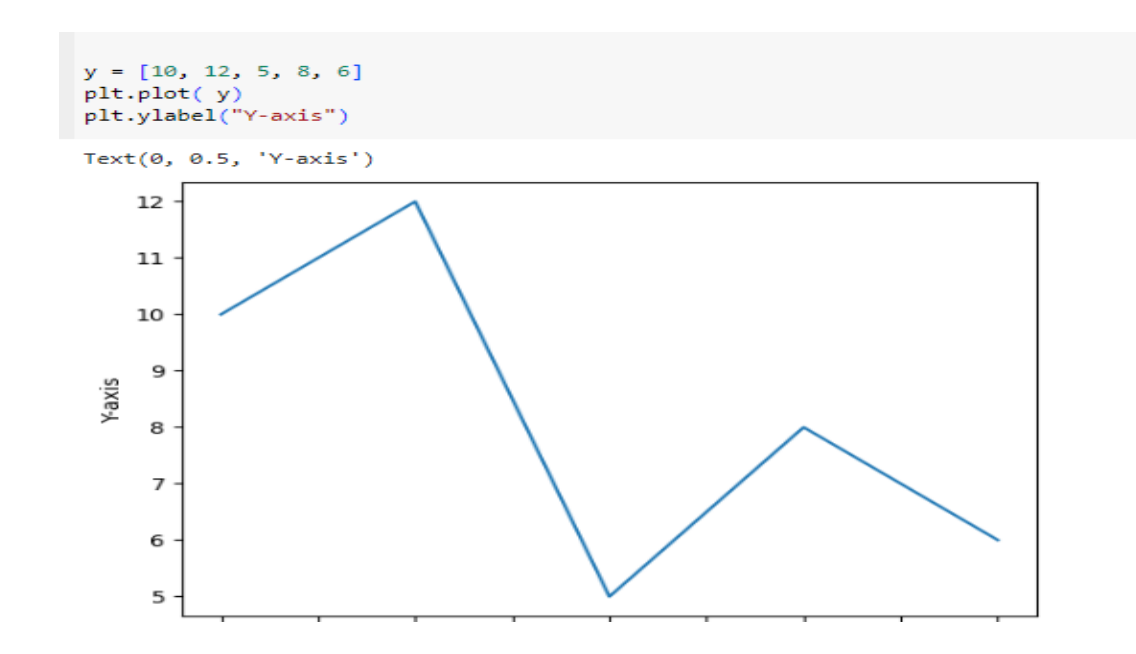

#### Practice problems:

- Simple Calculator using python .
- Fibonacci sequence using python functions.
- To create our own library.(Can be graded).

### References:

- [https:sujithkumar9212301/introduction-to-python-36647](https://www.slideshare.net/sujithkumar9212301/introduction-to-python-36647807) [807](https://www.slideshare.net/sujithkumar9212301/introduction-to-python-36647807)
- [https://www.udemy.com/course/learn-python-with-googl](https://www.udemy.com/course/learn-python-with-google-colab-a-step-to-machine-learning/learn/lecture/17757444#overview) [e-colab-a-step-to-machine-learning/learn/lecture/17757](https://www.udemy.com/course/learn-python-with-google-colab-a-step-to-machine-learning/learn/lecture/17757444#overview) [444#overview](https://www.udemy.com/course/learn-python-with-google-colab-a-step-to-machine-learning/learn/lecture/17757444#overview)
- [http://wwwd\)ython.org/doc/](http://wwwd)ython.org/doc/)
- Programming in python(basics)
- <https://realpython.com/python-numbers/>
- https://www.programiz.com/python-programming/array